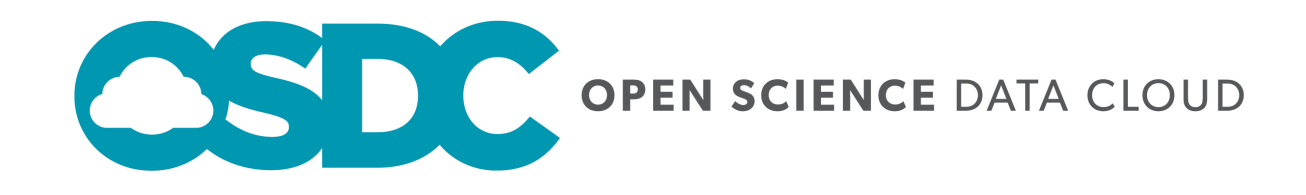

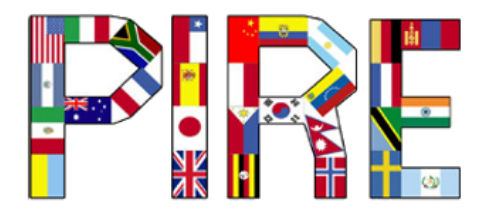

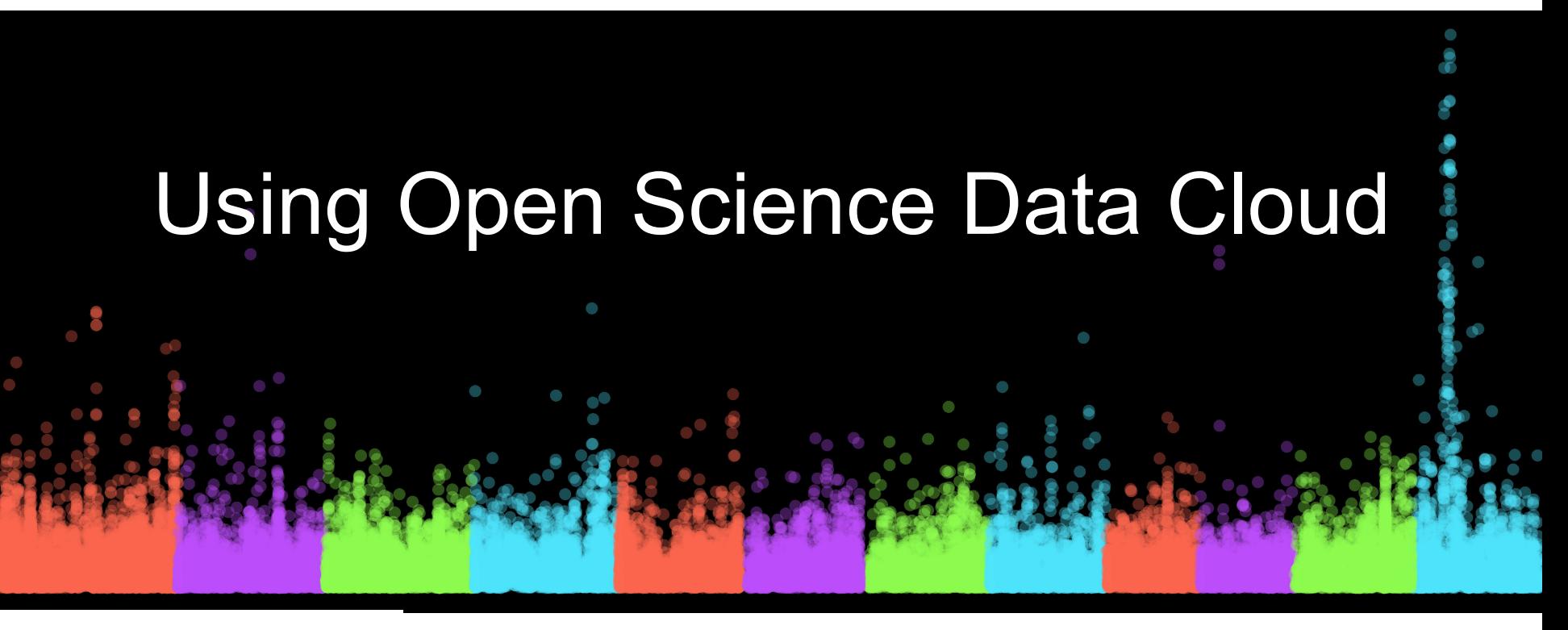

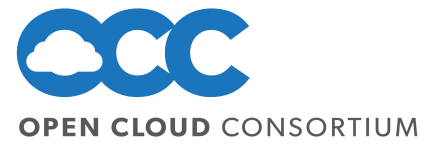

**CENTER FOR INTENSIVE SCIENCE** 

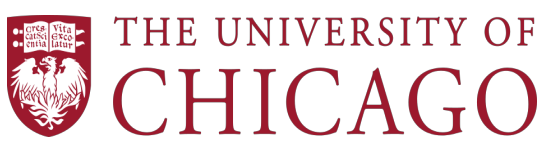

**FLORIDA INTERNATIONAL UNIVERSITY** 

UIC UNIVERSITY OF ILLINOIS AT CHICAGO

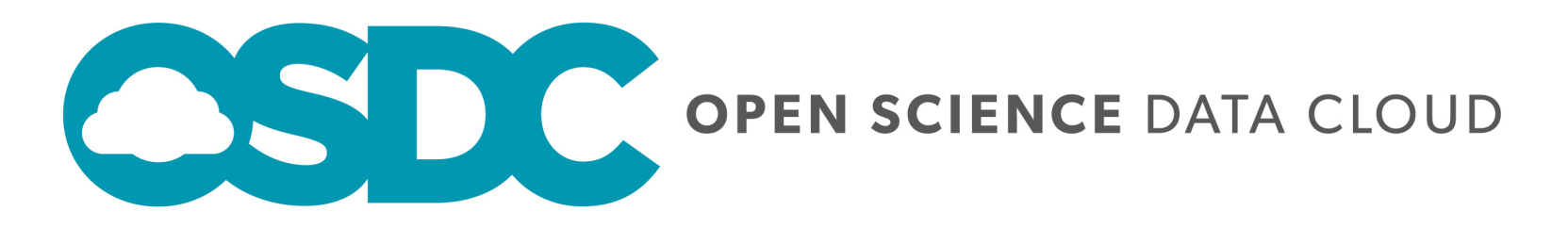

An open-source, cloud-based infrastructure that provides the scientific community with resources for managing terabyte and petabyte-scale scientific datasets

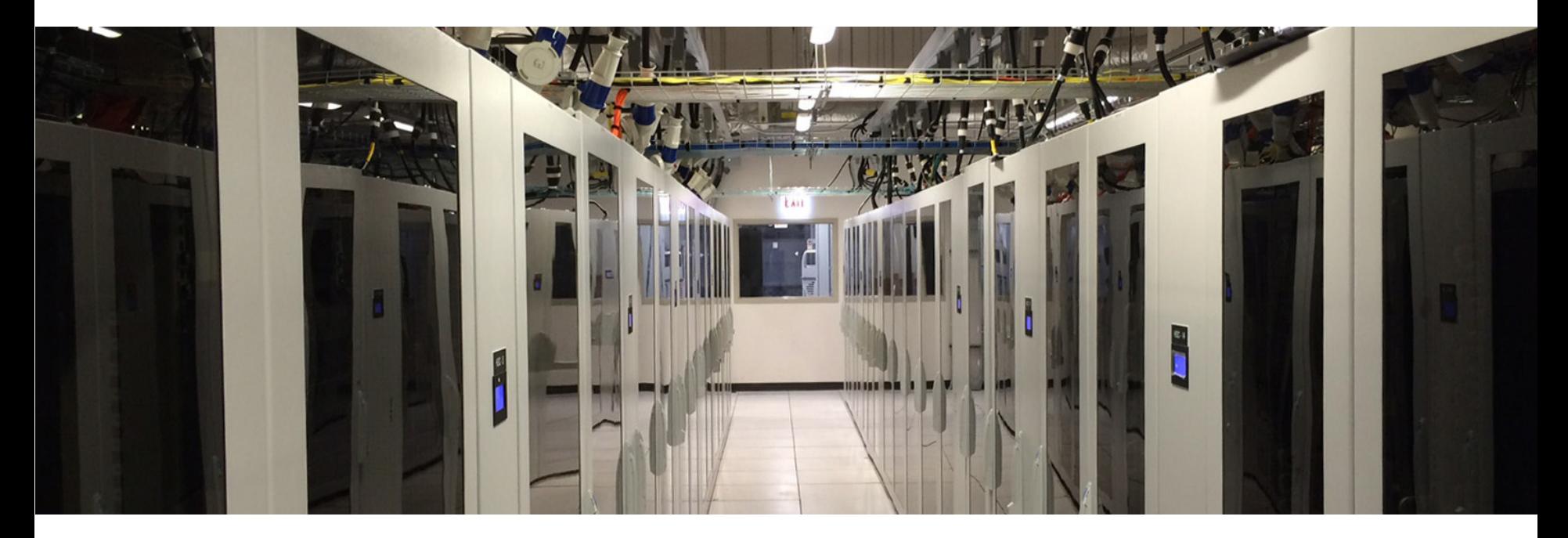

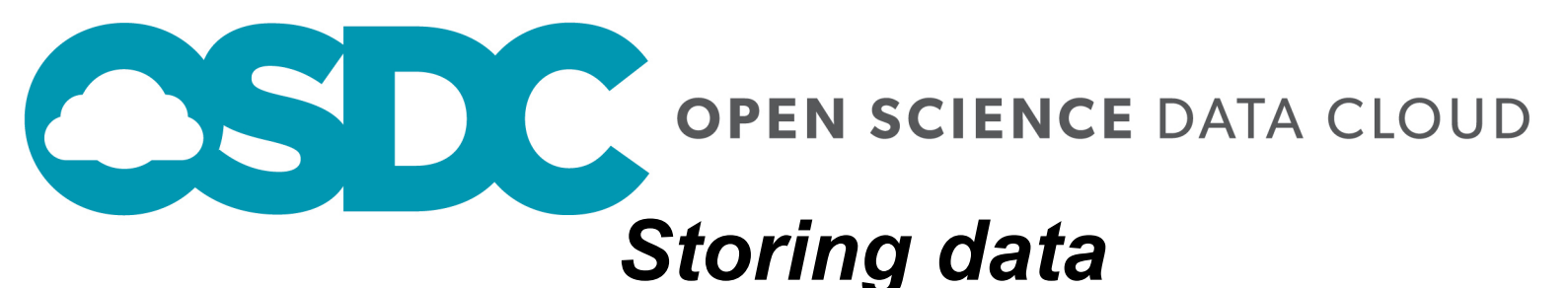

- 10 PB of storage across all resources
- Public and protected infrastructures for sensitive data
- 1 PB Public Data Commons of popular scientific datasets

## *Analyzing data*

- About 9000 compute cores
- Both OpenStack and Hadoop-based clouds

## *Sharing data and analysis tools*

- Access to shared group storage for collaborations
- Access to a public pool of virtual machine snapshots
- Authenticated log-in using University/Institution credentials
- Connected to high-performance networks for data transfer

**ASD** 

**OPEN SCIENCE DATA CLOUD** 

Cloud Resources by cluster size / type

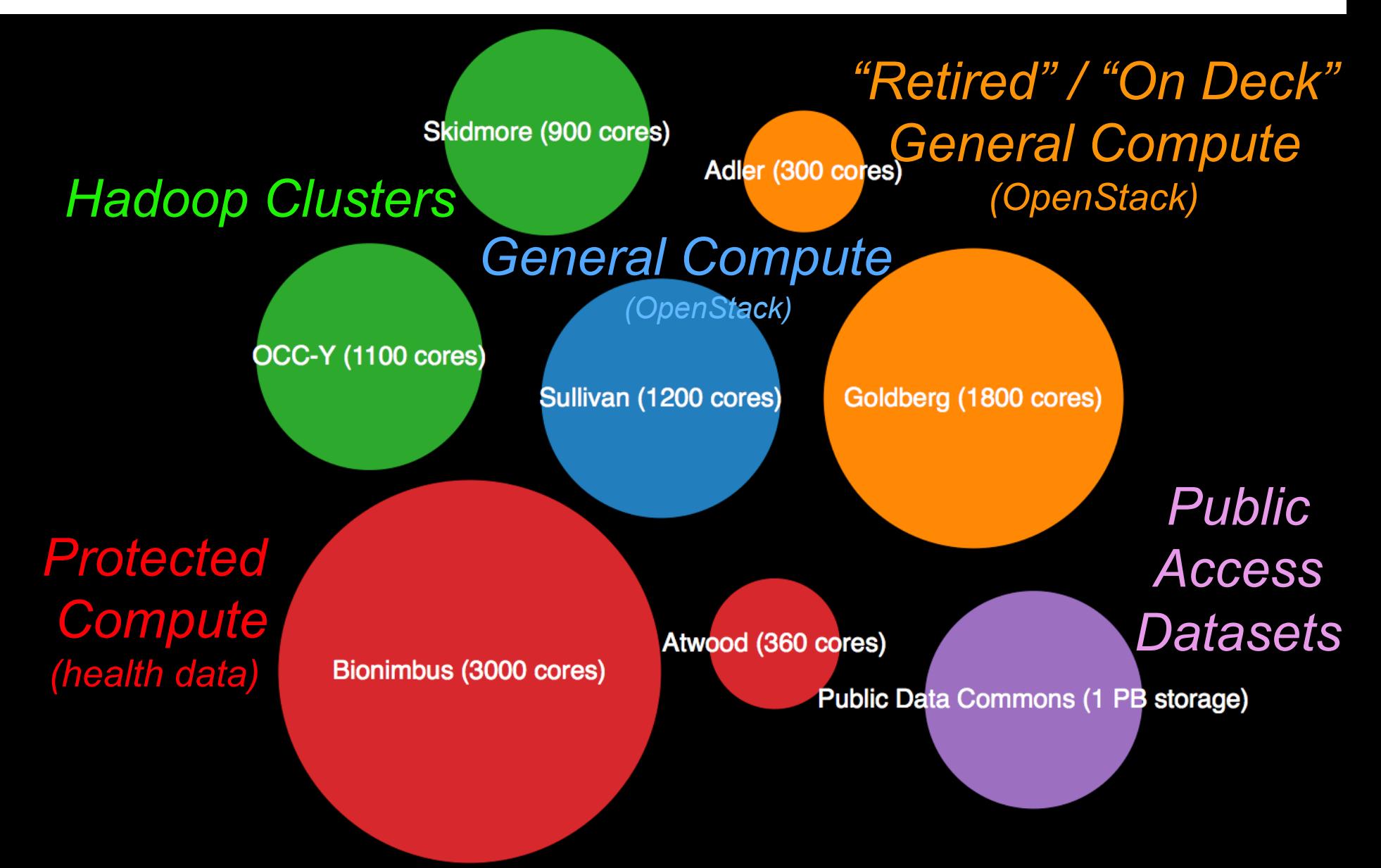

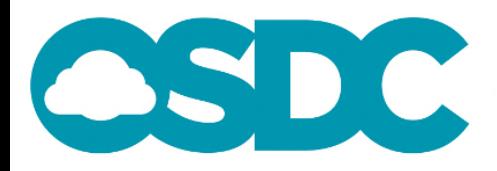

**OPEN SCIENCE DATA CLOUD** 

#### Public Data Commons by data size / type

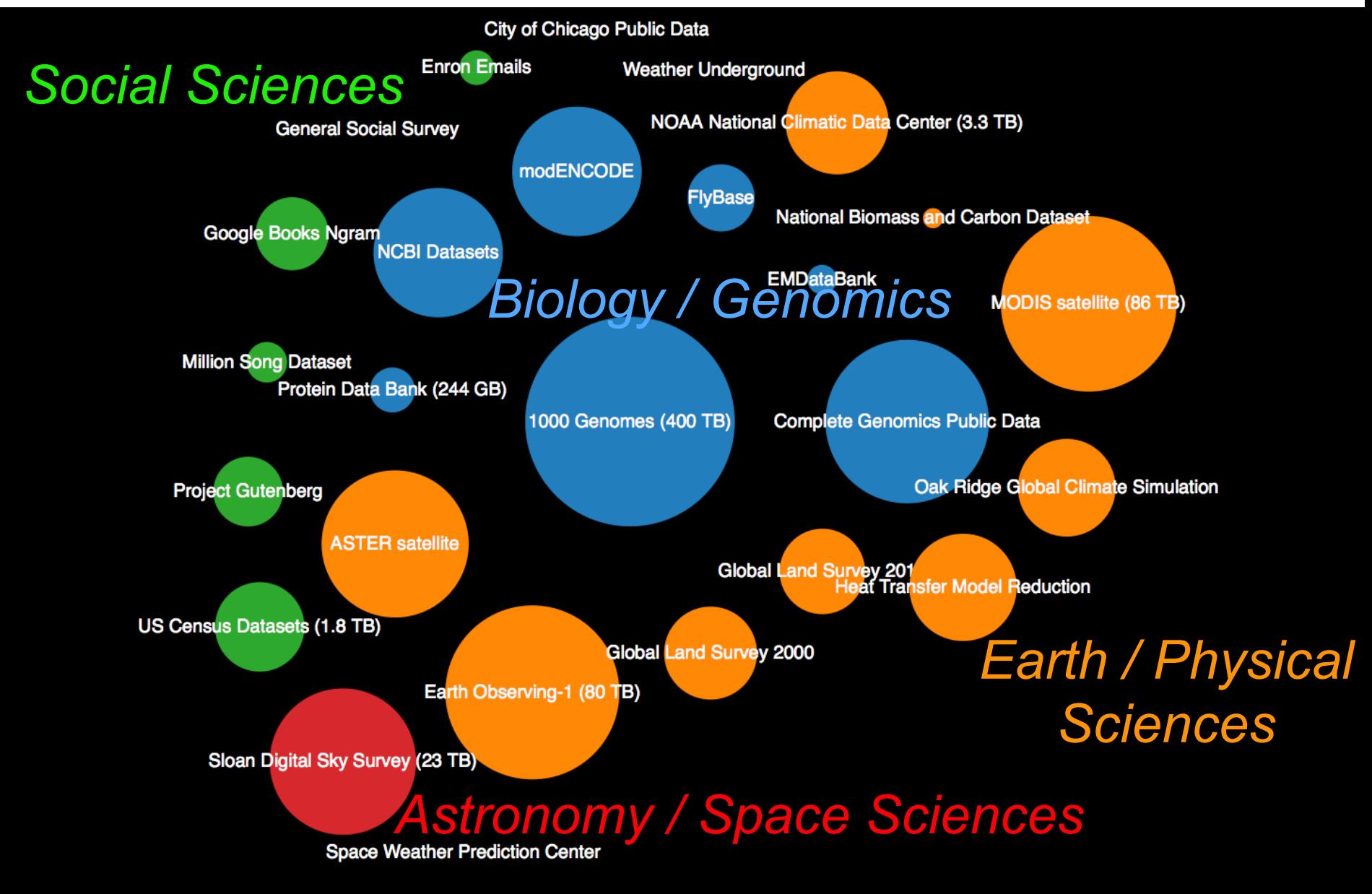

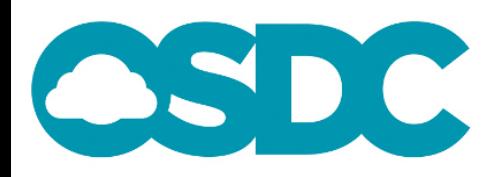

**OPEN SCIENCE DATA CLOUD** 

*Community user stats* 

# **The OSDC is an interdisciplinary hub.**

- Over 700+ total unique user accounts
- Users from 140+ different institutions
- Each month, on average
	- About 200 unique users
	- 1.8 million core hours
	- 800 TB user data stored
- Researchers in

ability active algorithms allows analysis analyzer annotation application automatic compare comparison contain cover **CUSTOM** data databases **designer** different documents explorer gene genome given high-value information integration knowledge life mining nominator online organization perform pipelines predictor products provide public recognition repository Seeming Sequence serve Suite System

- Biology
- Medicine
- Computer **Science**
- Mathematics
- Earth Science
- Social Science
- Urban Science
- Digitized **Humanities**

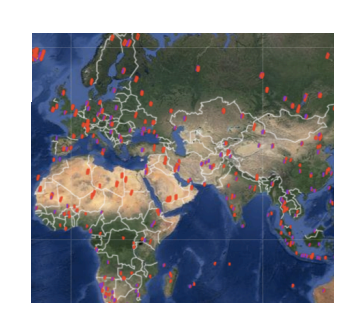

OPEN SCIENCE DATA CLOUD

*Featured Projects: Biology* 

### Protected data cloud (PDC) for analyzing human genomic data

- Collaboration with Institute for Genomics and Systems Biology (IGSB) at UChicago
- Allows users authorized by NIH to compute over human genomic data from dbGaP in a secure and compliant fashion
- Contains data from The Cancer Genome Atlas (TCGA)

#### **bionimbus-pdc.opensciencedatacloud.org**

# *Bionimbus-PDC*

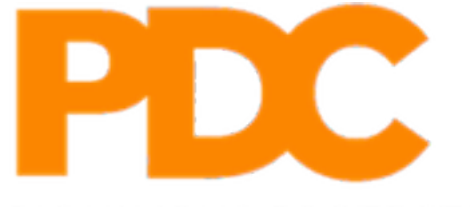

**BIONIMBUS PROTECTED DATA CLOUD** 

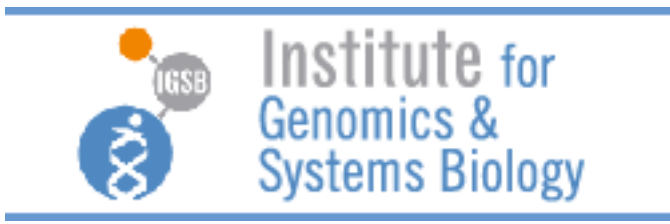

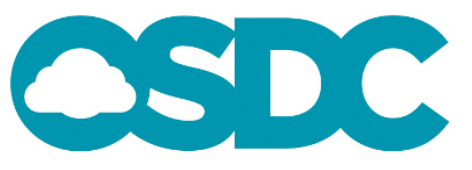

**OPEN SCIENCE DATA CLOUD** *Featured Projects: Text Data* 

Web-based tool hosted by OSDC for visualizing trends in repositories of digitized texts

- Open Library books
- arXiV science publications
- Chronicling America historical % of Texts newspapers
- US Congress bills
- Social Science Research Network paper abstracts
- Create your own bookworm

#### *Bookworm*  Search for trends in hundreds of thousands of articles at arxiv.org graphene in Category: Physics  $-$  + Subject Class: Condensed Matter dark energy in Category: Physics  $- +$ **Search** graphene [Category: Physics; 969K articles, 9B words] qubit [Subject Class: Condensed Matter; 228K articles, 1B words] dark energy [Category: Physics; 969K articles, 9B words] 3% 2% 1% 0% 2000 2002 1998 2004 2006 2008 2010 2012 2014 **Month of Citation**

 $8+1$  **V** Tweet  $\langle 1$ 

#### **bookworm.culturomics.org**

qubit

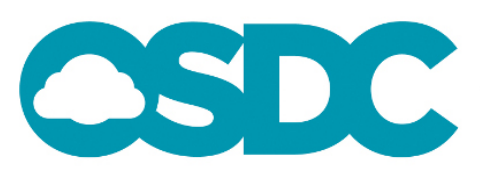

**OPEN SCIENCE DATA CLOUD Featured Projects: Earth Science** 

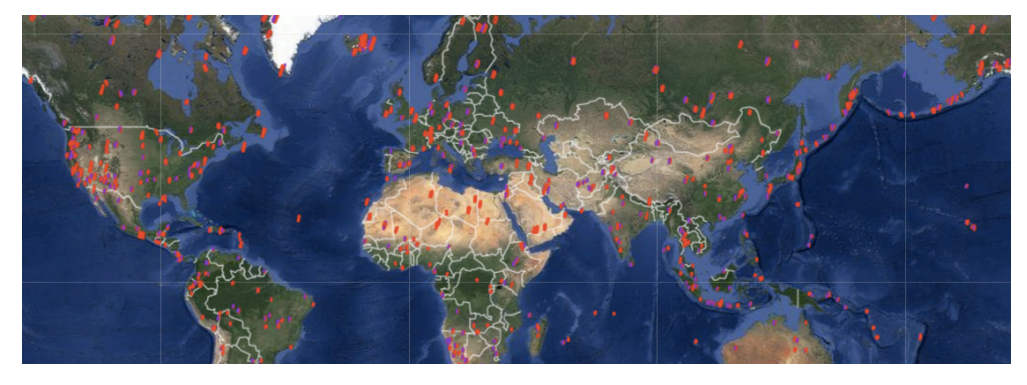

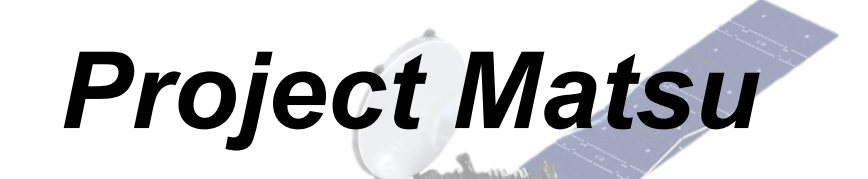

Collaboration with NASA to develop open source technology for cloud-based processing of satellite imagery to support earth sciences.

The OSDC is used to process Earth Observing 1 (EO-1) satellite imagery from the Advanced Land Imager (ALI) and the Hyperion instruments and to make this data available to interested users.

- Namibia flood dashboard
- Hadoop-based Matsu "Wheel" system for processing all data **matsu.opensciencedatacloud.org**

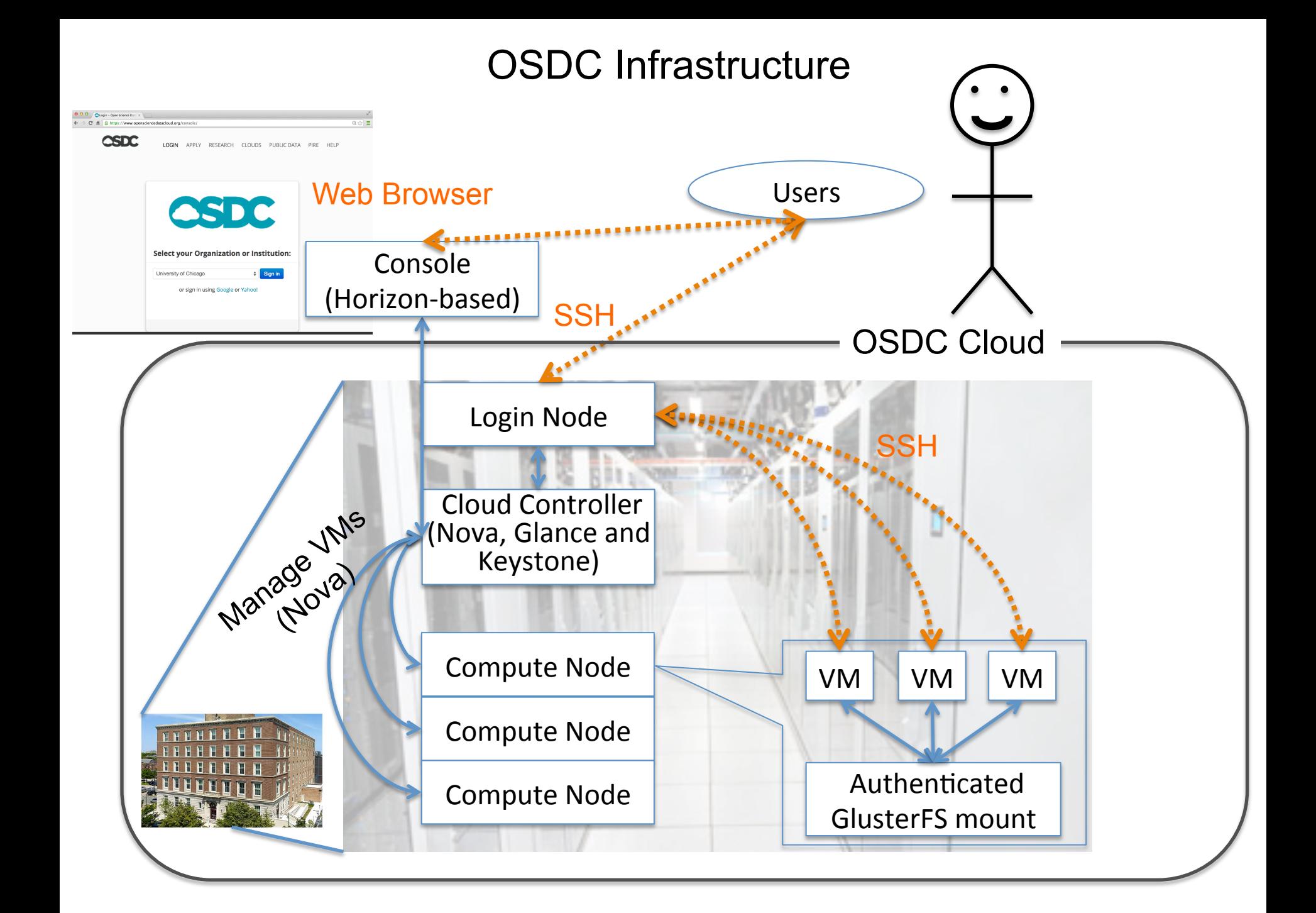

### User view of OSDC "Tukey" web portal log-in

 $000$ **OLogin - Open Science Data X** 

A B https://www.opensciencedatacloud.org/console/ C

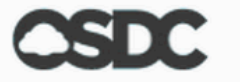

**LOGIN APPLY RESEARCH** CLOUDS PUBLIC DATA **PIRE HELP**   $Q \approx$ 

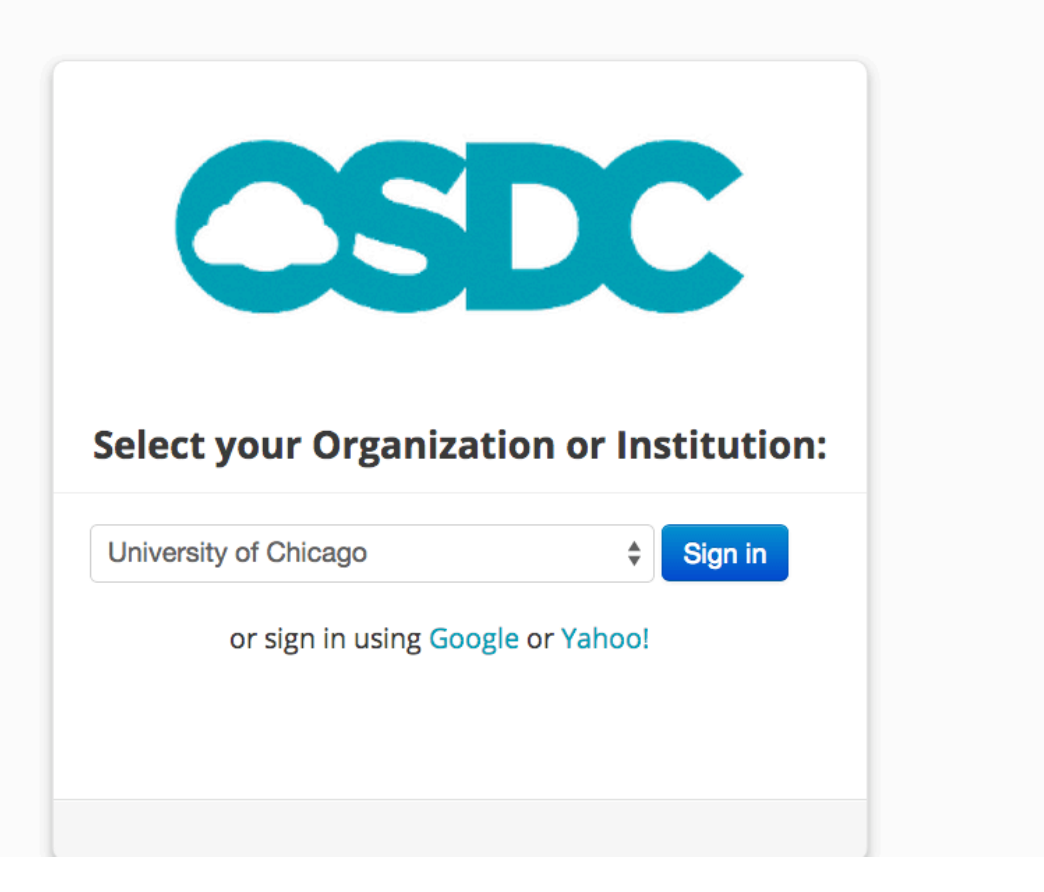

#### www.opensciencedatacloud.org/console/

### Users log-in to web portal with University credentials

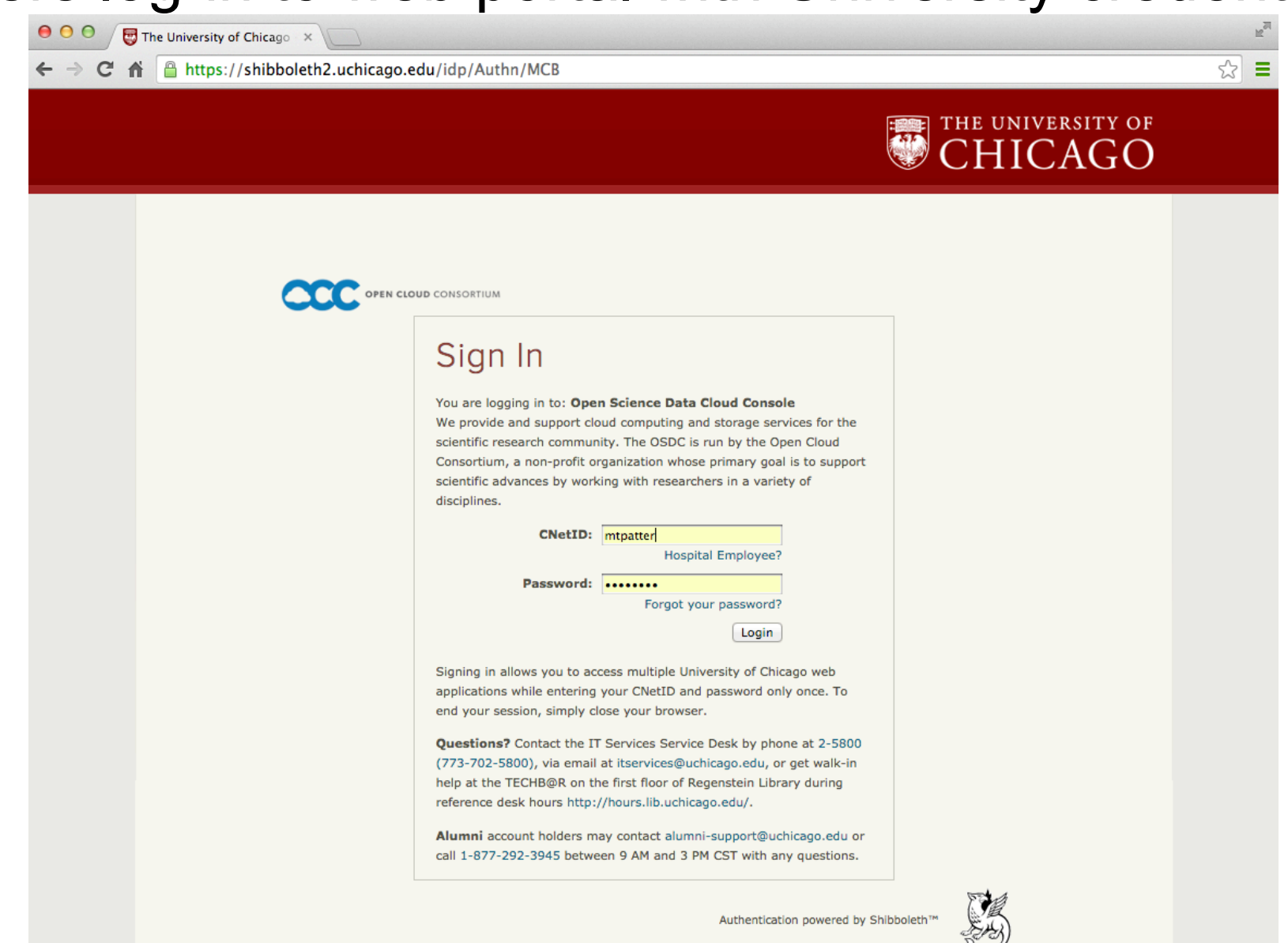

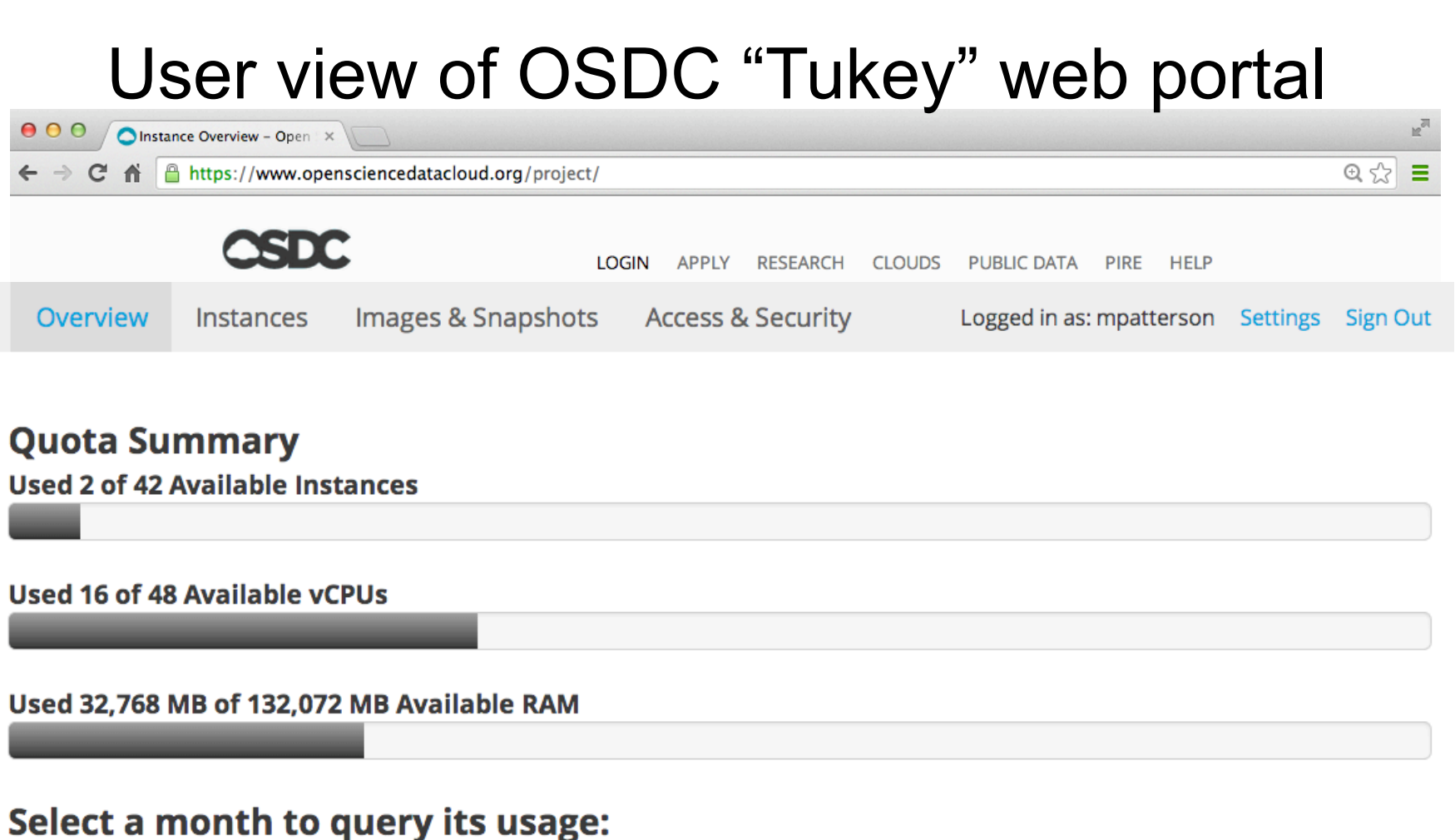

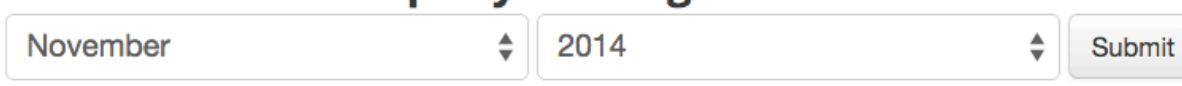

This Month's Cloud Core Hours: - This Month's Cloud Disk Usage (GB): -This Month's Hadoop Disk Usage (GB): - This Month's Hadoop Job Hours: -

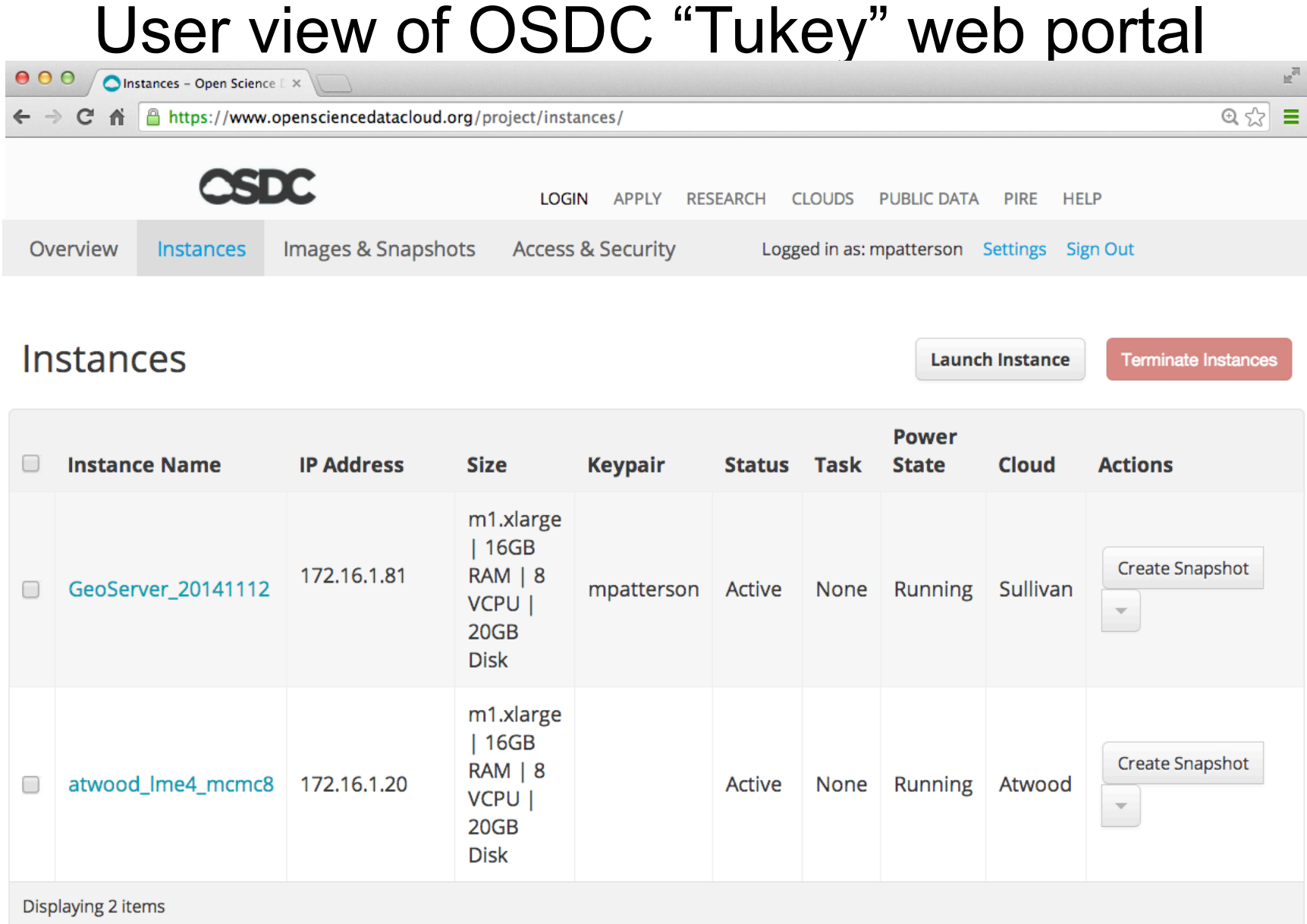

# User view launching a VM

ınch

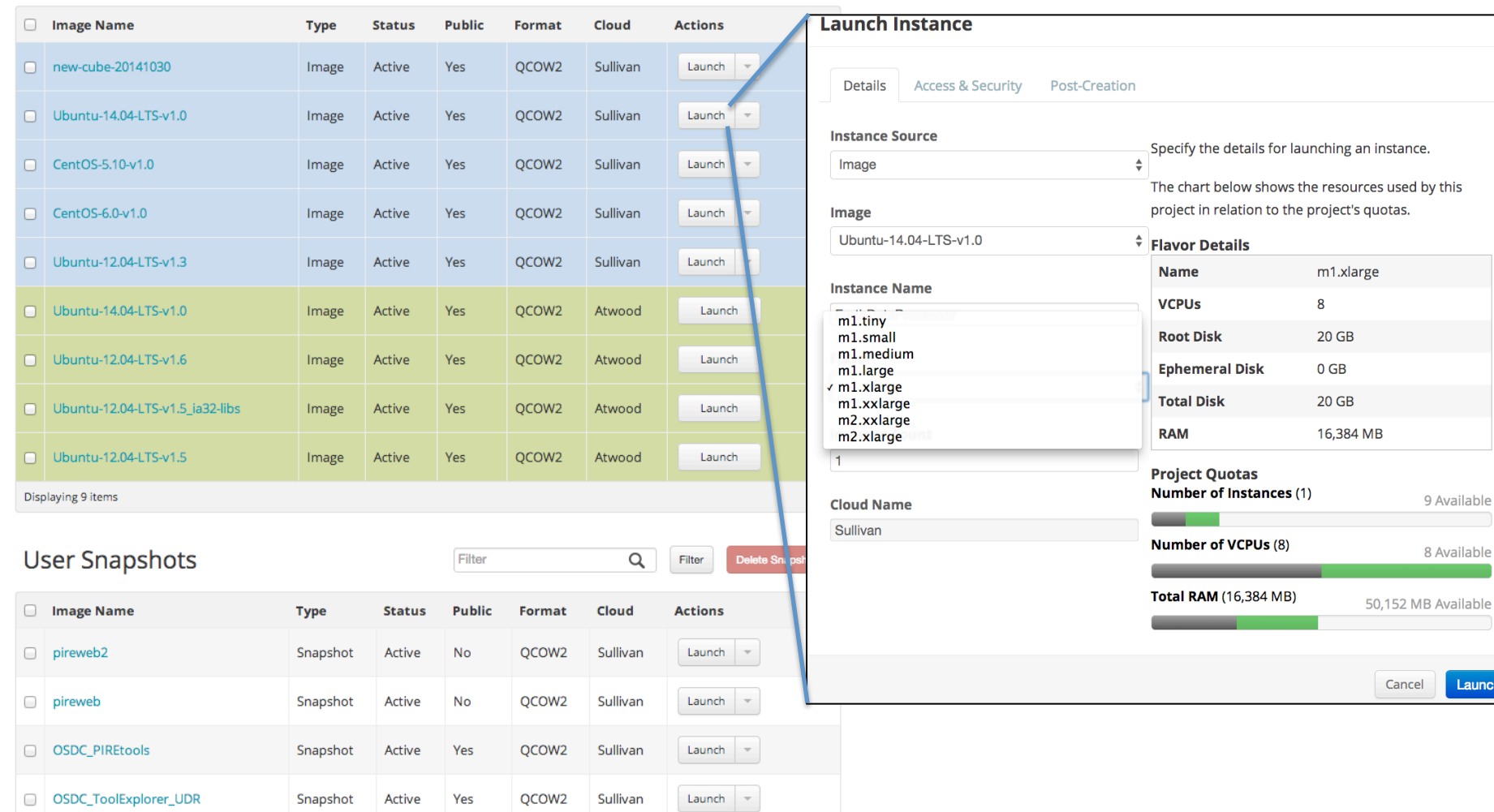

Logged in as: mpatterson Settings Sign Out

Delete Images

**Create Image** 

Images & Snapshots Access & Security

Filter

 $\alpha$ 

Filter

Overview

Images

Instances

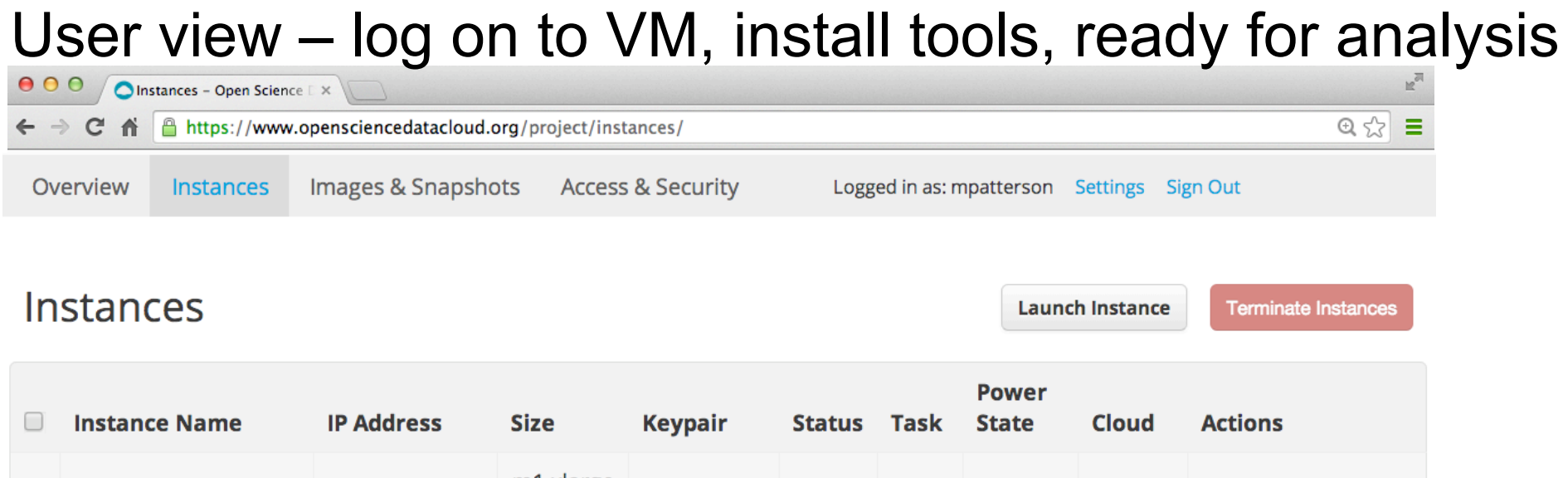

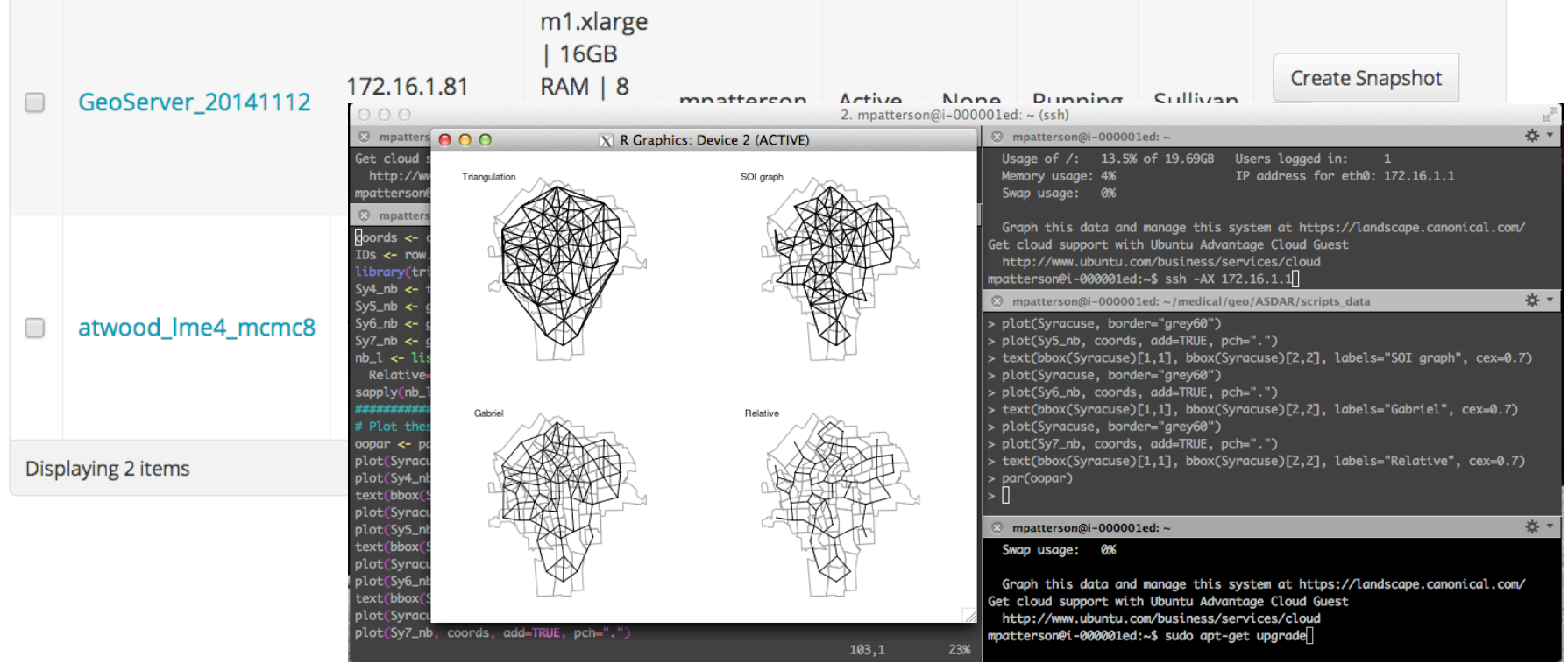

### *Tips*

- Public datasets are available and automatically mounted to your virtual machines at /glusterfs/osdc\_public\_data/
- Your home directory is in /glusterfs/users/username
	- Anything in there is accessible from all virtual machines
	- Anything you store anywhere else will go away when your VM is terminated
- Create a keypair under "Access and Security" and choose "All resources".
- Remember to make two 'hops' and carry your key on both hops to get to your virtual machine
	- ssh-add yourkeypair.pem
	- ssh-A username@sullivan.opensciencedatacloud.org
	- ssh  $-A$  ubuntu $@$ ipaddress
- Check the status page: www.opensciencedatacloud.org/status/
- Read the docs: www.opensciencedatacloud.org/support/

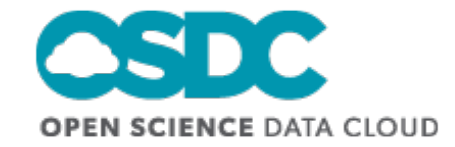

# ID and Metadata Services for Data Commons

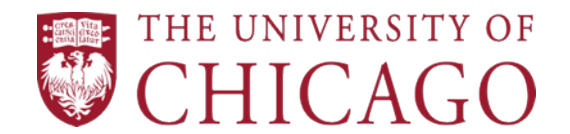

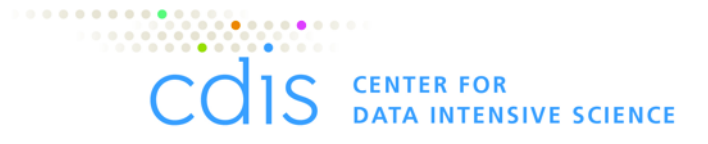

# **Challenges**

Significant concerns for the scientific and research community in storing data long-term in an accessible and usable manner

- Preserving data provenance
	- § *What are these data, how were they produced?*
- Maintaining scientific reproducibility and workflows
	- § *Can I access these data the same way I used to?*

Challenges:

- Data moves, location changes.
	- § *Hardware dies/changes, no home for data.*
- **•** Identifiers
	- Variety of identifiers- DOI, ARK, UUID, etc | ark:/31807/12345

My name is: *aka* FO1H12015LLTG

**Hello** 

*aka* 'mydata'

### ID and metadata services

ID services goal:

- Flexibility to support data in multiple locations/ access points
- Flexibility to support multiple identifiers

Metadata services goal:

- For all data (cross-discipline), support simple core metadata
- Support or allow discipline-specific metadata for search capabilities as needed per field

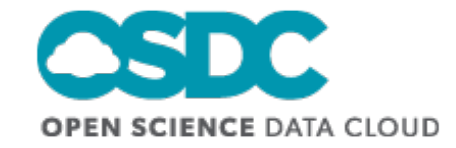

# ID service user demo with EO-1 data: *Signpost*

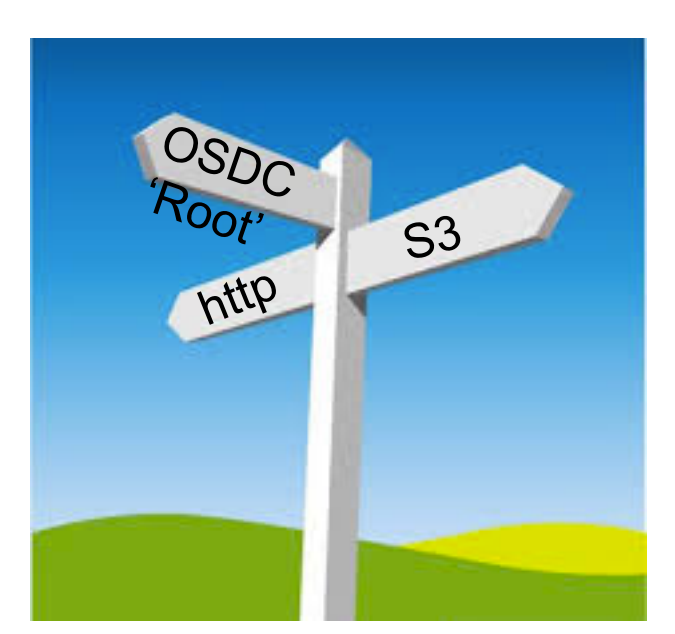

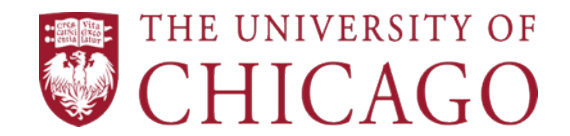

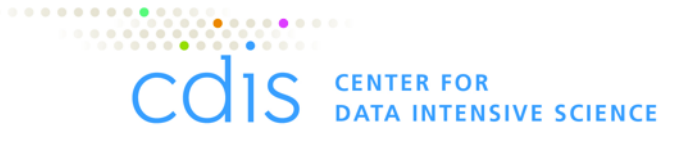